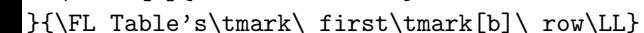

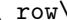

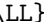

\tnote[b]{Second footnote}

\tnote{First footnote}

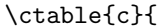